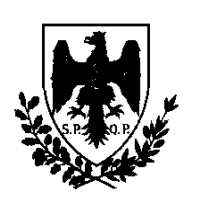

# COMUNE DI PALERMO

AREA DELLA RAGIONERIA GENERALE Il Ragioniere Generale U.O.Bilancio Via Roma n.209 – 90133 PALERMO ragioneriagenerale@comune.palermo.it Sito interne[t www.comune.palermo.it](http://www.comune.palermo.it/)

C.A.P. 90133 C.F. 80016350821

Responsabili del procedimento: Dott. E. La Rocca

**Ai Sigg.ri Dirigenti Al Sig. Segretario Generale/ Direttore Generale A tutti gli Uffici e Servizi E, p.c. Al Collegio dei Revisori Alla SISPI S.p.A.** (c.a. dott.ssa Bernasconi)

 **- LL.SS.-**

**OGGETTO**: Modalità di contabilizzazione della rateizzazione delle entrate esigibili negli esercizi precedenti

Si comunica che, in esito al D.M. 1 settembre 2021 del Ministero dell'economia e delle finanze di concerto con il Ministero dell'Interno e la Presidenza del Consiglio dei Ministri, sono stati resi disponibili, a cura di Data Management, i necessari aggiornamenti al Sistema informativo Bilancio (SIB) con l'adeguamento delle seguenti procedure informatiche:

- a) "Variazione di accertamento";
- b) "Gestione delle proposte di variazione di accertamento";

per l'introduzione della possibilità "rateizzare" una entrata accertata negli anni precedenti secondo i principi della competenza finanziaria potenziata. Infatti, come noto, l'art. 3 del succitato Decreto ha modificato il Principio contabile applicato concernente la contabilità finanziaria di cui all'allegato 4/2 al decreto legislativo 23 giugno 2011, n. 118, introducendo al punto 2 paragrafo 3.5 la seguente novazione "*La rateizzazione di un'entrata esigibile negli esercizi precedenti determina la cancellazione del residuo attivo dalle scritture della contabilità finanziaria e l'accertamento del medesimo credito nell'esercizio in cui viene concessa la rateizzazione con imputazione agli esercizi previsti dal piano di rateizzazione. Tali registrazioni possono essere effettuate nel corso del riaccertamento ordinario dei residui.* 

*La rateizzazione delle entrate, nel rispetto dei limiti previsti dalla legge e dal regolamento dell'ente, deve risultare da atti formali*".

Premesso che il legislatore ha richiamato l'attenzione sull'esigenza di sostenere le modifiche contabili tramite **atti formali**, si ritiene che gli stessi debbano essere volti non solo ad autorizzare la rateizzazione ma anche e, soprattutto, a quantificare la composizione delle singole rate, sorte ed interessi (ove previsti), e quindi determinare la consistenza dei relativi accertamenti annuali suddivisi tra il titolo 1 e 3 delle entrate. Sulla base di tale premessa, rinviando ai summenzionati principi contabili l'elencazione delle casistiche ed i pertinenti esempi di applicazione, si dispone che nel caso di rateizzazioni di entrate

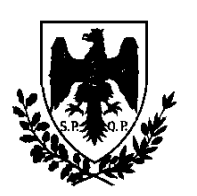

# COMUNE DI PALERMO

AREA DELLA RAGIONERIA GENERALE

Il Ragioniere Generale

U.O.Bilancio Via Roma n.209 – 90133 PALERMO ragioneriagenerale@comune.palermo.it Sito interne[t www.comune.palermo.it](http://www.comune.palermo.it/)

C.A.P. 90133 C.F. 80016350821

rientranti nelle casistiche date, a far data dalla presente dovrà essere obbligatoriamente impiegata la procedura informatica "Variazione di accertamento".

Gli uffici e servizi che dovessero autorizzare la rateizzazione di un credito il cui accertamento è stato registrato in anni pregressi provederanno a comunicare, tramite le procedure in uso, la propria determinazione ai competenti uffici della Ragioneria che procederanno, a seguito di istruttoria, tramite la "*Variazione di accertamento*" causale "*rateizzazione entrata*" alla prevista cancellazione del residuo attivo ed alla iscrizione degli accertamenti poliennali secondo il piano di ammortamento descritto. Si chiede di verificare sempre che i campi relativi all'anagrafica del soggetto creditore del residuo da variare siano stata correttamente compilata.

Per quanto attiene agli eventuali piani di ammortamento di crediti autorizzati nelle annualità precedenti al 2022, la novazione normativa incide sull'attività di riaccertamento ordinario tuttora in corso, pertanto, si comunica che si è provveduto ad introdurre il nuovo codice di proposta di variazione:

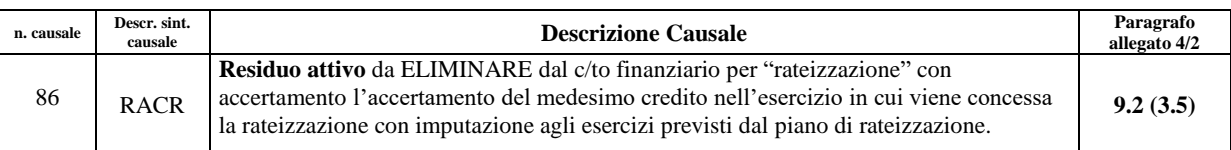

nella procedura informatica di "**Gestione delle proposte di variazione di accertamento".**

Si avverte che, nei casi in cui non si sia proceduto in sede di concessione della rateizzazione alla iscrizione delle eventuali quote interessi negli esercizi successivi secondo esibilità, la proposta di variazione dovrà essere effettuata sia per la quota capitale (residuo attivo di cui al tit. 1) che per la eventuale componente interessi (residuo attivo di cui tit.3) e nell'ambito del campo "descrizione" dovrà essere indicato l'estremo dell'atto di concessione della rateizzazione da cui è stato rilevato il piano di ammortamento inserito nella proposta di variazione.

La proposta sarà completata selezionando la causale "ENTRATA RATEIZZATA.RES" e indicando l'importo della variazione (importo rateizzato), sarà altresì richiesta la compilazione della tabella di rateizzazione dell'importo nei vari anni, come da piano di ammortamento già in precedenza determinato/approvato. Si rappresenta che la somma degli importi della rateizzazione deve essere uguale all'importo della variazione. Gli uffici della Ragioneria nell'ambito della FASE cosiddetta fase B, verificheranno sempre che i campi relativi all'anagrafica del soggetto creditore del residuo da variare siano stata correttamente compilata.

Si rappresenta che l'impiego delle procedure sopra descritte è necessario per la corretta compilazione degli allegati alle delibere di rendiconto e di riaccertamento ordinario, avendo refluenze nella stampa degli Equilibri di Rendiconto ed FCDE.

Si allega un estratto del manuale fornito da SISPI utile all'impiego delle procedure sopra descritte.

IL RAGIONIERE GENERALE Dott. Bohuslav Basile

La riproduzione su supporto cartaceo del presente documento costituisce una copia del documento firmato digitalmente e conservato presso gli archivi autorizzati dal Comune di Palermo ai sensi della normativa vigente La riproduzione su supporto cartaceo del presente documento costituisce una copia del documento firmato digitalmente e conservato presso gli archivi autorizzati dal Comune di Palermo ai sensi della normativa vigente

### **Rateizzazione entrate**

### **Rateizzazione di un'entrata**

#### **Variazione di accertamento**

Tra le causali di variazione di un accertamento a residuo viene aggiunta la causale "Rateizzazione entrata".

Selezionando la causale oltre ad indicare l'importo della variazione (importo rateizzato) è necessario compilare la tabella della rateizzazione con gli importi nei vari anni. La somma degli importi della rateizzazione deve essere uguale all'importo della variazione.

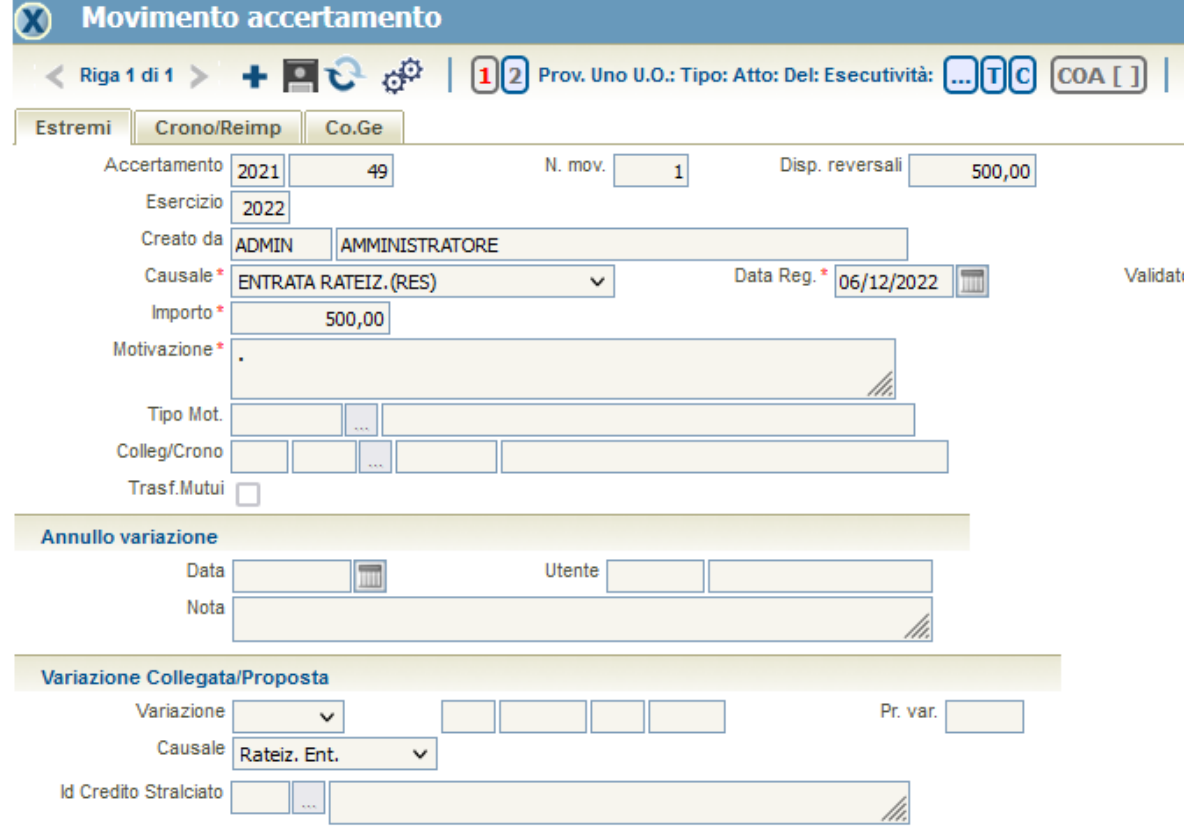

Esempio se l'accertamento 2021/40 di 500,00 € deve essere rateizzato dal 2023 per 2 anni nella tabella rateizzazione potrà essere indicato:

2023 250,00 2024 250,00

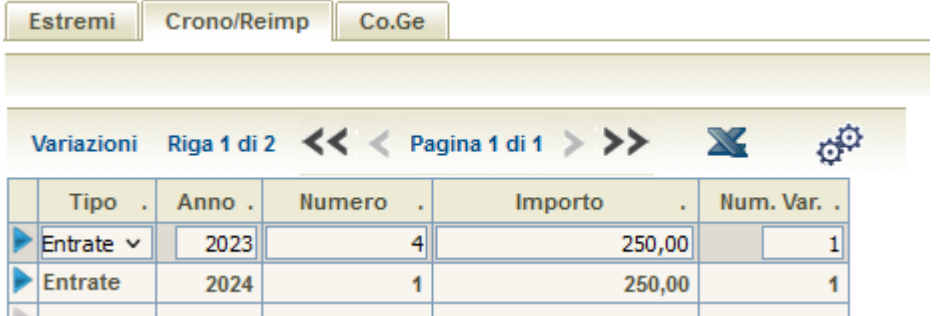

Al salvataggio il residuo attivo viene ridotto dell'importo rateizzato e vengono creati i nuovi accertamenti. Gli accertamenti nuovi hanno come accertamento di riferimento quello di origine.

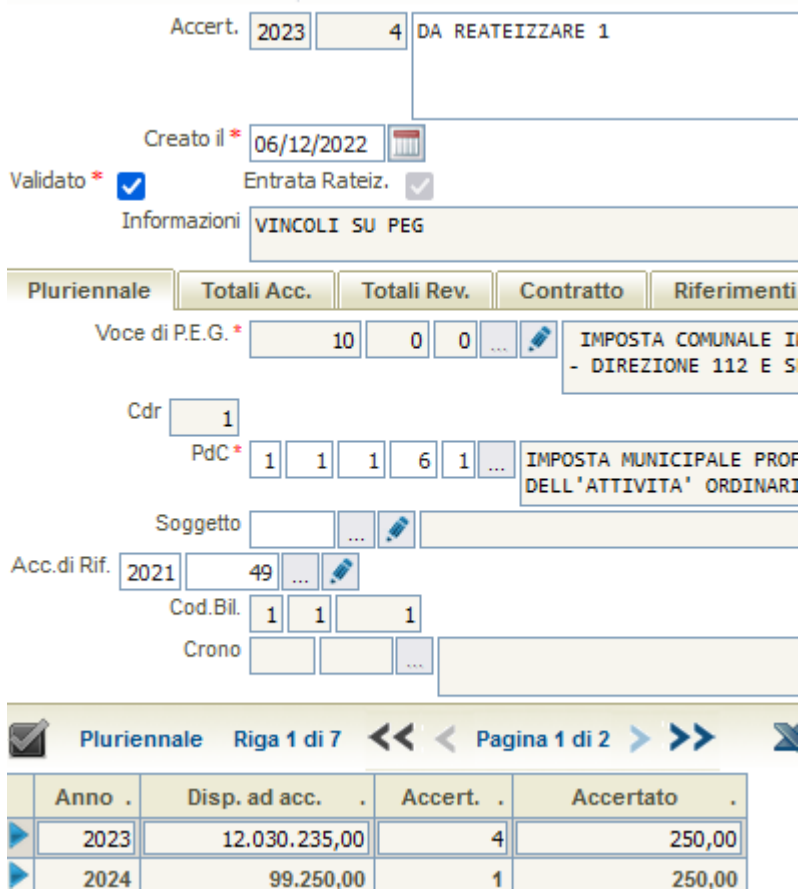

I nuovi accertamenti vengono creati a zero e viene inserita una variazione in aumento per l'importo della rateizzazione. Le variazioni avranno impostato il flag "Rateizzazione entrata".

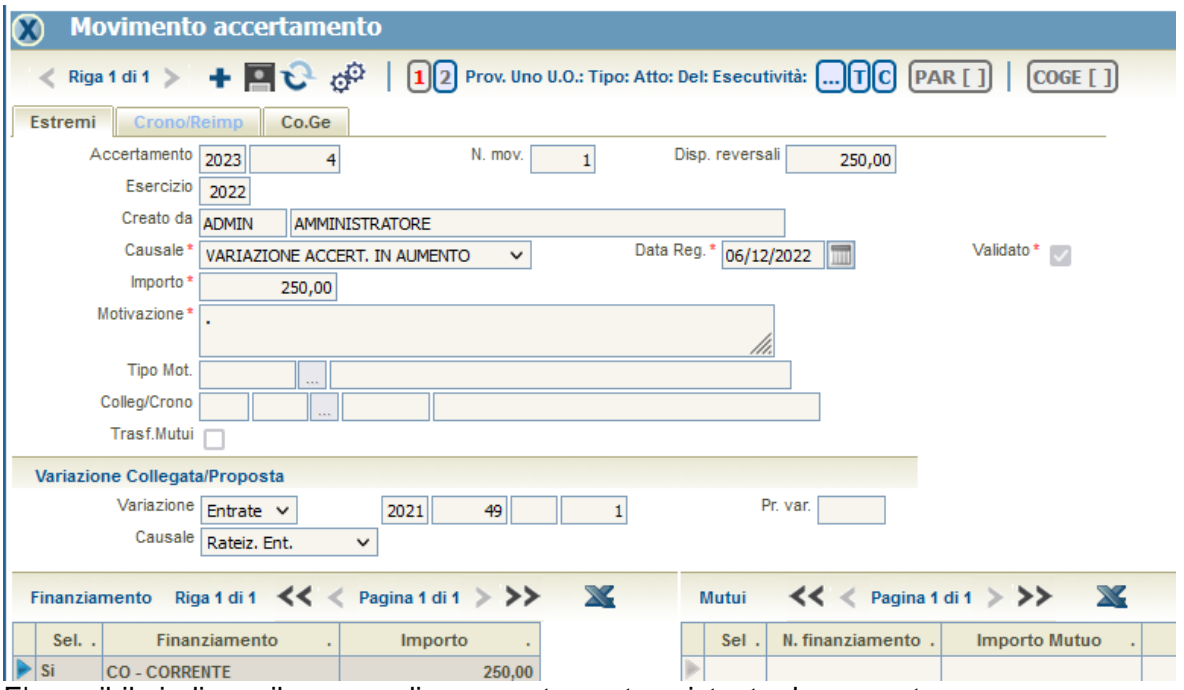

E' possibile indicare il numero di un accertamento esistente da aumentare. L'accertamento deve avere il flag "RATEIZZAZIONE ENTRATA". Per l'accertamento indicato viene creata una variazione in aumento come nel caso di accertamento non indicato. La variazione di accertamento in aumento riporta gli estremi del residuo attivo rateizzato.

La variazione di rateizzazione non può essere modificata ma è possibile annullarla.

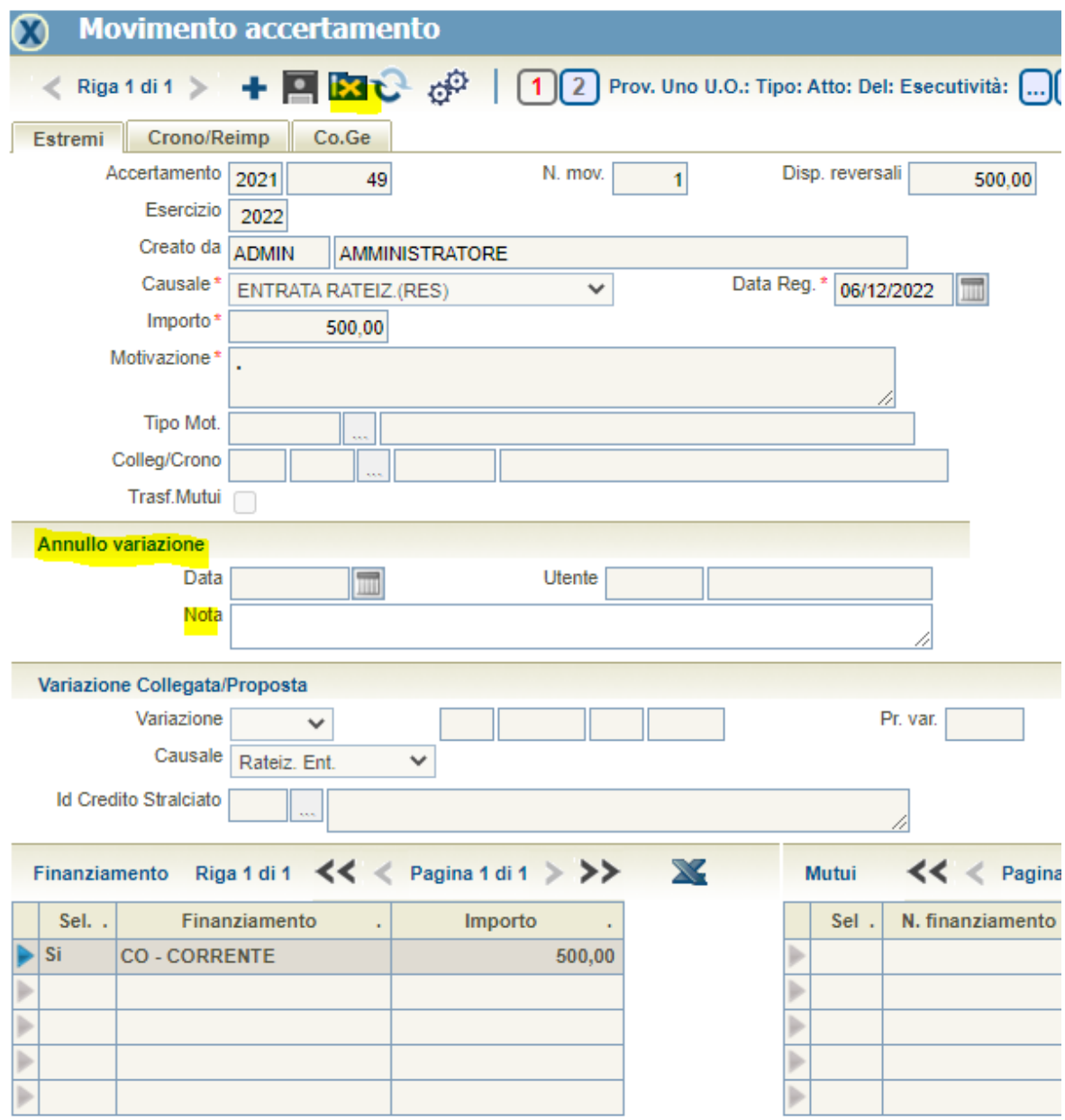

Se viene annullata le variazioni in aumento dei nuovi accertamenti vengono azzerate.

Visualizzando un accertamento creato con una rateizzazione delle entrate è visibile il flag "RATEIZZAZIONE ENTRATA" (informazione non modificabile).

Per gli accertamenti con flag "RATEIZZAZIONE ENTRATA" non è possibile modificare l'iniziale ed inserire variazioni in aumento.

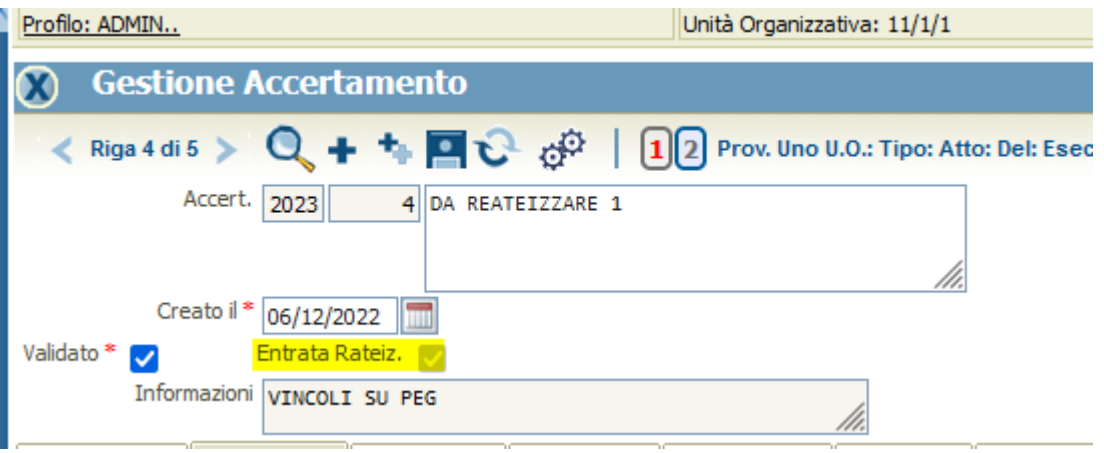

#### **Gestione delle proposte di variazione di accertamento**

Anche per le proposte di variazione di accertamento tra le causali di variazione di un accertamento a residuo viene aggiunta la causale "Rateizzazione entrata".

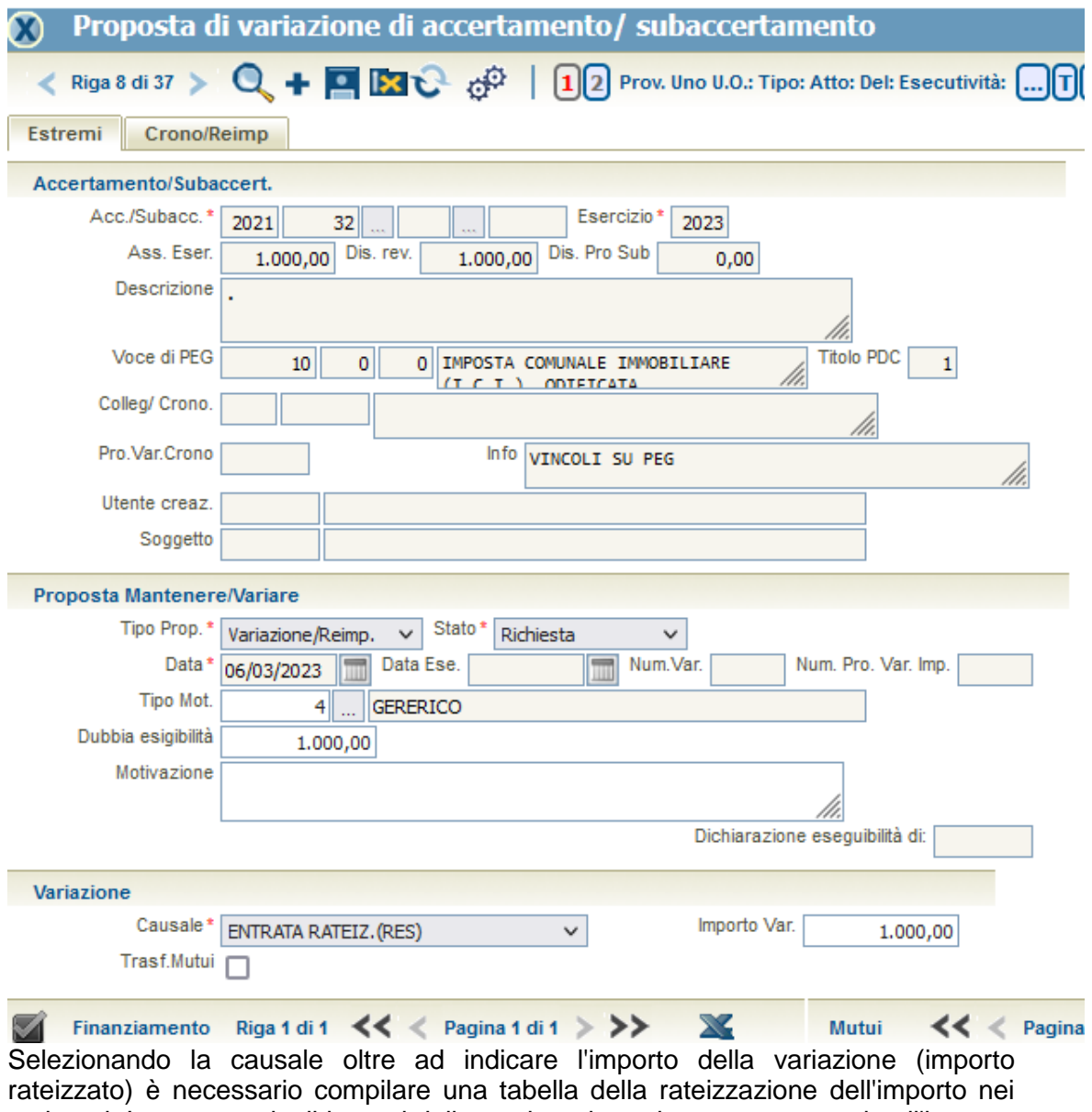

vari anni. La somma degli importi della rateizzazione deve essere uguale all'importo della variazione.

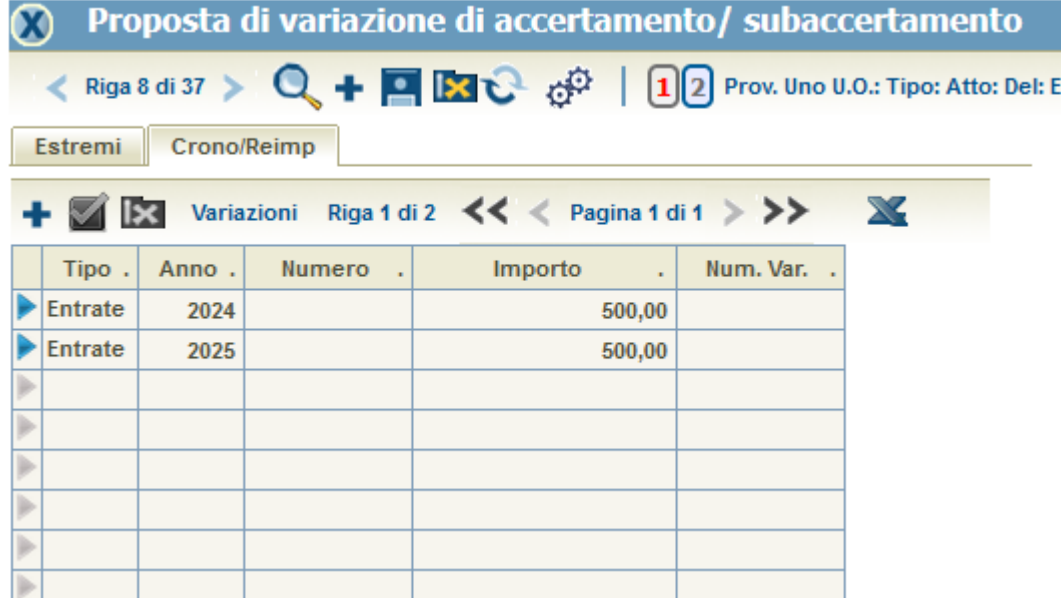

## **Annullo di una rateizzazione di un'entrata**

#### **Variazione di accertamento**

Tra le causali di variazione di un accertamento di competenza/pluriennale viene aggiunta la causale "Annullo rateizzazione entrata".

Nel caso di annullo di una rateizzazione gli accertamenti pluriennali vanno ridotti e contestualmente l'accertamento in competenza aumentato.

Se nell'esercizio 2023 ho in corso la seguente rateizzazione:

2023 250,00 2024 250,00

e la rateizzazione viene annullata gli accertamenti degli anni successivi devono essere variati con la causale "Annullo rateizzazione entrata" indicando come accertamento da aumentare quello del 2023.

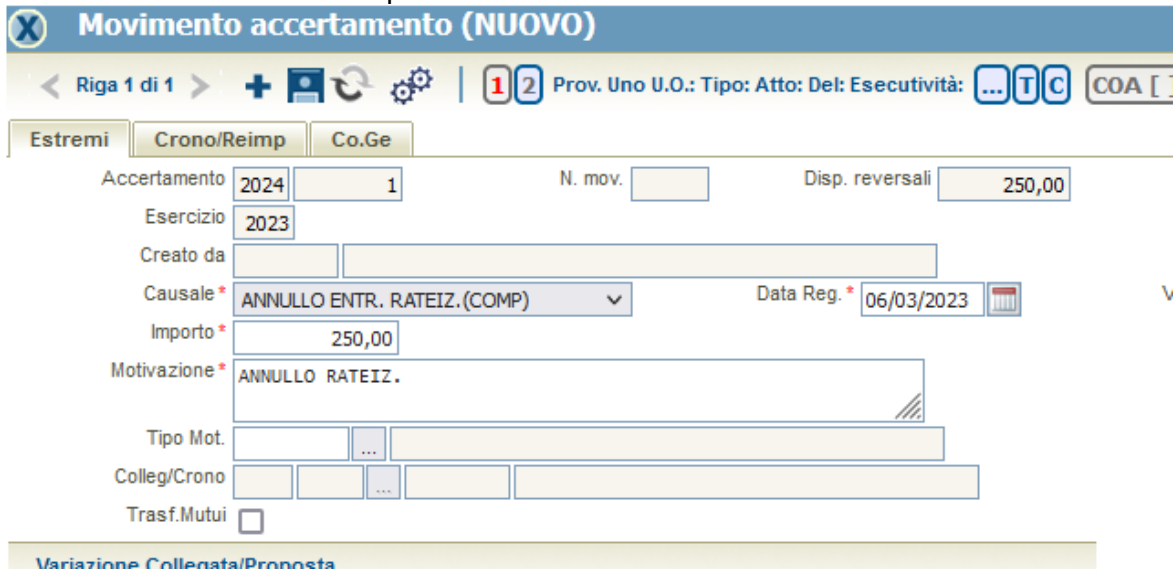

Al termine delle variazioni la situazione finale sarà:

2023 500,00 2024 0

Selezionando la causale "Annullo rateizzazione entrata" oltre ad indicare l'importo della variazione (importo della rateizzazione annullato) è necessario compilare la tabella dell'annullo rateizzazione con gli estremi dell'accertamento di competenza da aumentare. L'accertamento pluriennale e quello di competenza devono avere il flag "Rateizzazione entrata".

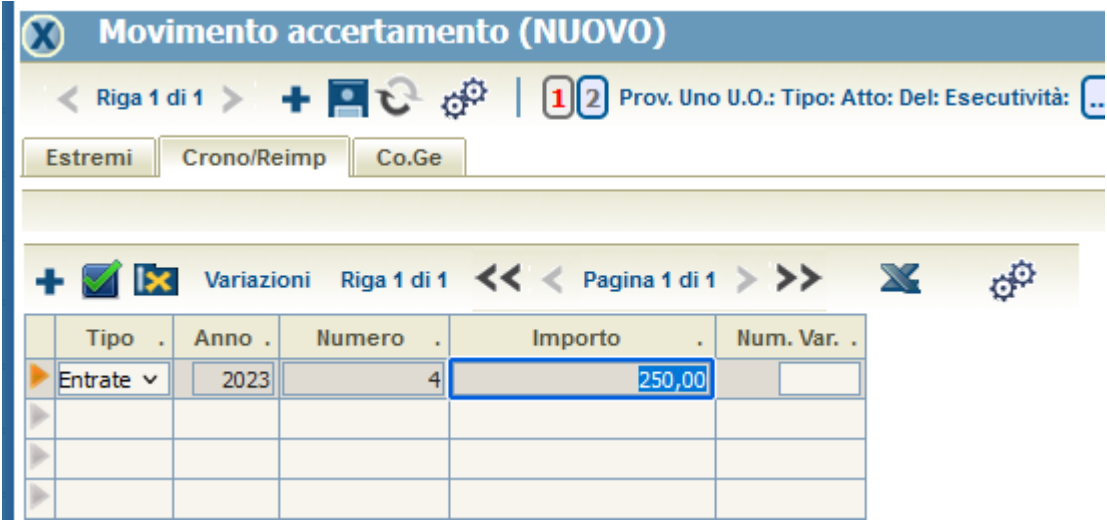

Al salvataggio l'accertamento pluriennale viene ridotto dell'importo della rateizzazione annullata e viene aumentato l'accertamento di competenza creando una variazione in aumento con gli estremi dell'accertamento pluriennale che l'ha generata. Le variazioni in diminuzione ed aumento avranno impostato il flag "Annullo rateizzazione entrata".